## **智行理财网** 如何网上申请办理信用卡(如何在网上申办信用卡)

大家好,我是梁叔。中国建设银行是由中央直接管控的四大银行之一,建设银行个 人手机银行用户数突破四亿,光看这个数据就能明白建设银行在国内的影响力。那 么,建设银行信用卡的申请渠道有哪些呢?我们一起来看看吧。

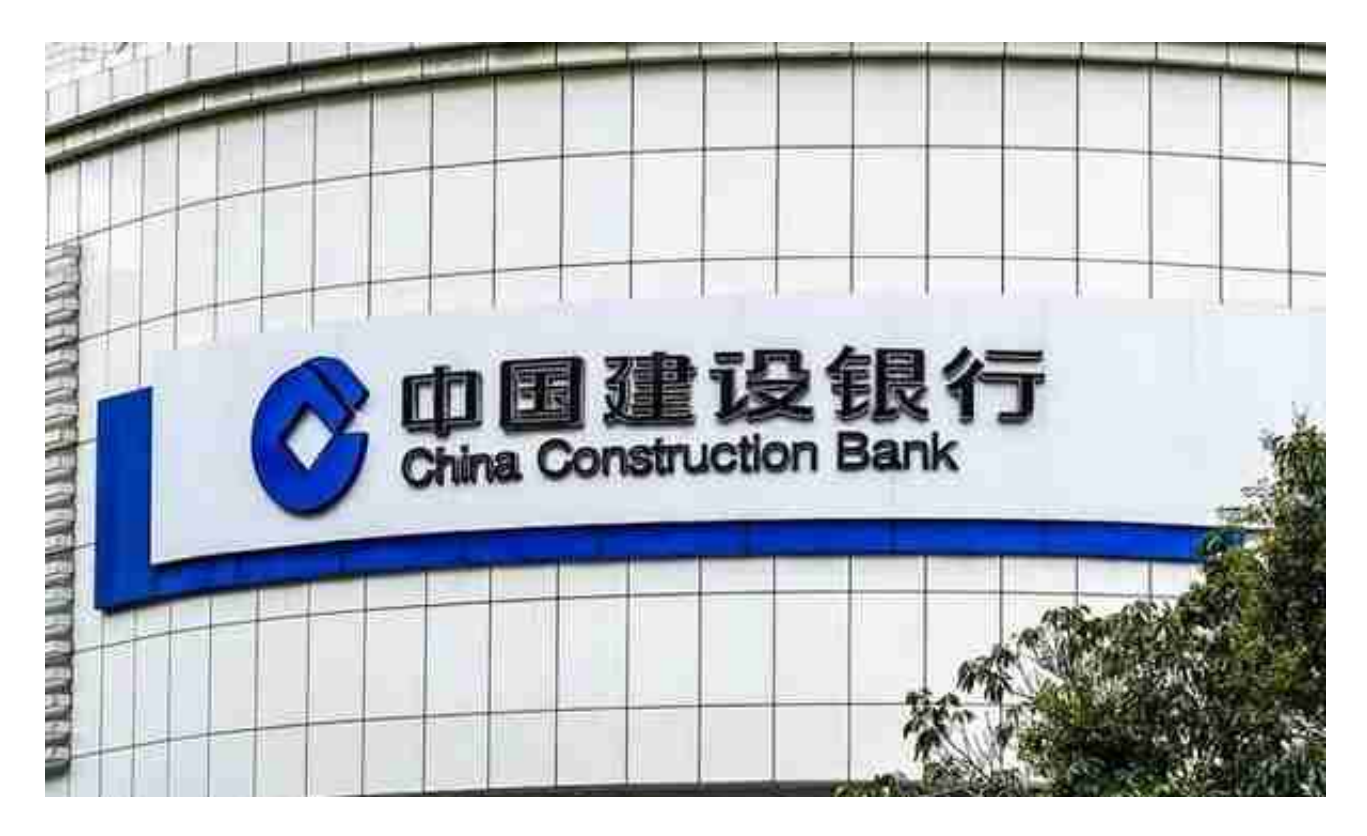

## **3、通过建行信用卡网站申请办理信用卡**

用户可以登录建行信用卡网站申请办理信用卡,进入到主页面后,点击信用卡在线 申请下方的"马上申请"按钮,接着选择卡片类型,在展开的信用卡选项中,选择 合适的产品,然后填写资料,提交申请即可。

## **4、公众号申请办理信用卡**

用户可以在微信关注中国建设银行公众号,在页面中找到"信用卡",点击它,接 着点击"业务办理大厅",选择"信用卡申请"选项,接着根据页面的提示进行操 作即可。